# Keysight U2751A USB Modular Switch Matrix

Programmer's Reference Guide

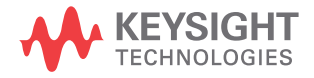

NOTICE: This document contains references to Agilent Technologies. Agilent's former Test and Measurement business has become Keysight Technologies. For more information, go to www.keysight.com.

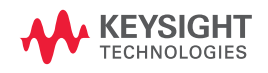

### **Notices**

® Keysight Technologies 2008, 2015

No part of this manual may be reproduced in any form or by any means (including electronic storage and retrieval or translation into a foreign language) without prior agreement and written consent from Keysight Technologies as governed by United States and international copyright laws.

#### **Manual Part Number**

U2751-90022

#### **Edition**

Edition 2, January 2015

Keysight Technologies 1400 Fountaingrove Parkway Santa Rosa, CA 95403

#### **Warranty**

**The material contained in this document is provided "as is," and is subject to being changed, without notice, in future editions. Further, to the maximum extent permitted by applicable law, Keysight disclaims all warranties, either express or implied, with regard to this manual and any information contained herein, including but not limited to the implied warranties of merchantability and fitness for a particular purpose. Keysight shall not be liable for errors or for incidental or consequential damages in connection with the furnishing, use, or performance of this document or of any information contained herein. Should Keysight and the user have a separate written agreement with warranty terms covering the material in this document that conflict with these terms, the warranty terms in the separate agreement shall control.**

#### **Technology Licenses**

The hardware and/or software described in this document are furnished under a license and may be used or copied only in accordance with the terms of such license.

#### **Restricted Rights Legend**

U.S. Government Restricted Rights. Software and technical data rights granted to the federal government include only those rights customarily provided to end user customers. Keysight provides this customary commercial license in Software and technical data pursuant to FAR 12.211 (Technical Data) and 12.212 (Computer Software) and, for the Department of Defense, DFARS 252.227-7015 (Technical Data - Commercial Items) and DFARS 227.7202-3 (Rights in Commercial Computer Software or Computer Software Documentation).

#### **Safety Notices**

### **CAUTION**

A **CAUTION** notice denotes a hazard. It calls attention to an operating procedure, practice, or the like that, if not correctly performed or adhered to, could result in damage to the product or loss of important data. Do not proceed beyond a **CAUTION** notice until the indicated conditions are fully understood and met.

### **WARNING**

**A WARNING notice denotes a hazard. It calls attention to an operating procedure, practice, or the like that, if not correctly performed or adhered to, could result in personal injury or death. Do not proceed beyond a WARNING notice until the indicated conditions are fully understood and met.**

### **Contents**

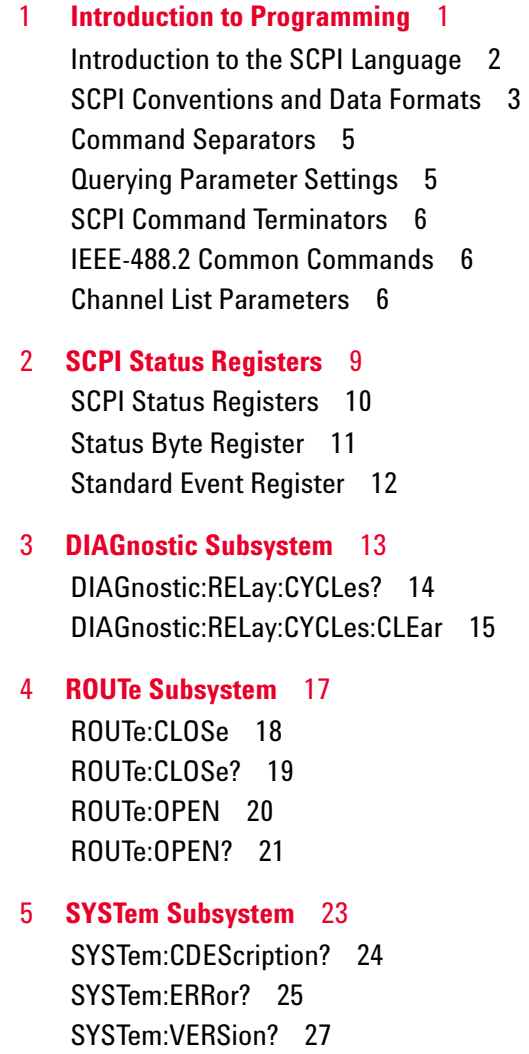

**Contents**

### [6](#page-34-0) **[IEEE-488.2 Common Commands](#page-34-1)** 29

[\\*CLS 30](#page-35-0) [\\*ESE/\\*ESE? 31](#page-36-0) [\\*ESR? 34](#page-39-0) [\\*IDN? 36](#page-41-0) [\\*OPC/\\*OPC? 38](#page-43-0) [\\*RST 40](#page-45-0) [\\*SRE/\\*SRE? 41](#page-46-0) [\\*STB? 44](#page-49-0) [\\*TST? 46](#page-51-0)

#### [7](#page-52-0) **[Error Messages](#page-52-1)** 47

[Error Messages 48](#page-53-1) [Error List 48](#page-53-0)

## <span id="page-6-1"></span><span id="page-6-0"></span>**1 Introduction to Programming**

[Introduction to the SCPI Language 2](#page-7-1) [SCPI Conventions and Data Formats 3](#page-8-1) [Command Separators 5](#page-10-2) [Querying Parameter Settings 5](#page-10-3) [SCPI Command Terminators 6](#page-11-3) [IEEE-488.2 Common Commands 6](#page-11-5) [Channel List Parameters 6](#page-11-4)

This chapter introduces the remote programming basics of the U2751A USB modular switch matrix. The programming commands provide the means to control this instrument remotely via a PC.

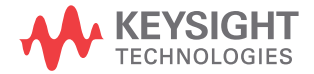

### <span id="page-7-1"></span><span id="page-7-0"></span>**Introduction to the SCPI Language**

SCPI, also known as the Standard Commands for Programmable Instruments, is an ASCII-based instrument command language designed for test and measurement instruments. SCPI commands are based on a hierarchical structure, also known as a tree system. In this system, associated commands are grouped together under a common node or root, thus forming subsystems. A portion of the ROUTe subsystem is shown below to illustrate the tree system.

ROUTe:

```
 CLOSe (@<ch_list>)
 CLOSe? (@<ch_list>)
 OPEN (@<ch_list>)
 OPEN? (@<ch_list>)
```
ROUTe is the root keyword of the command, CLOSe and OPEN are second-level keywords. A colon ( **:** ) separates a command keyword from a lower-level keyword.

For example, in the above syntax statement, ROUT and ROUTE are both acceptable forms. You can use upper- or lower-case letters. Therefore, ROUTE, Rout, and rout are all acceptable. Other forms, such as ROU, are not valid and will generate an error.

### <span id="page-8-1"></span><span id="page-8-0"></span>**SCPI Conventions and Data Formats**

The following SCPI conventions are used throughout this guide.

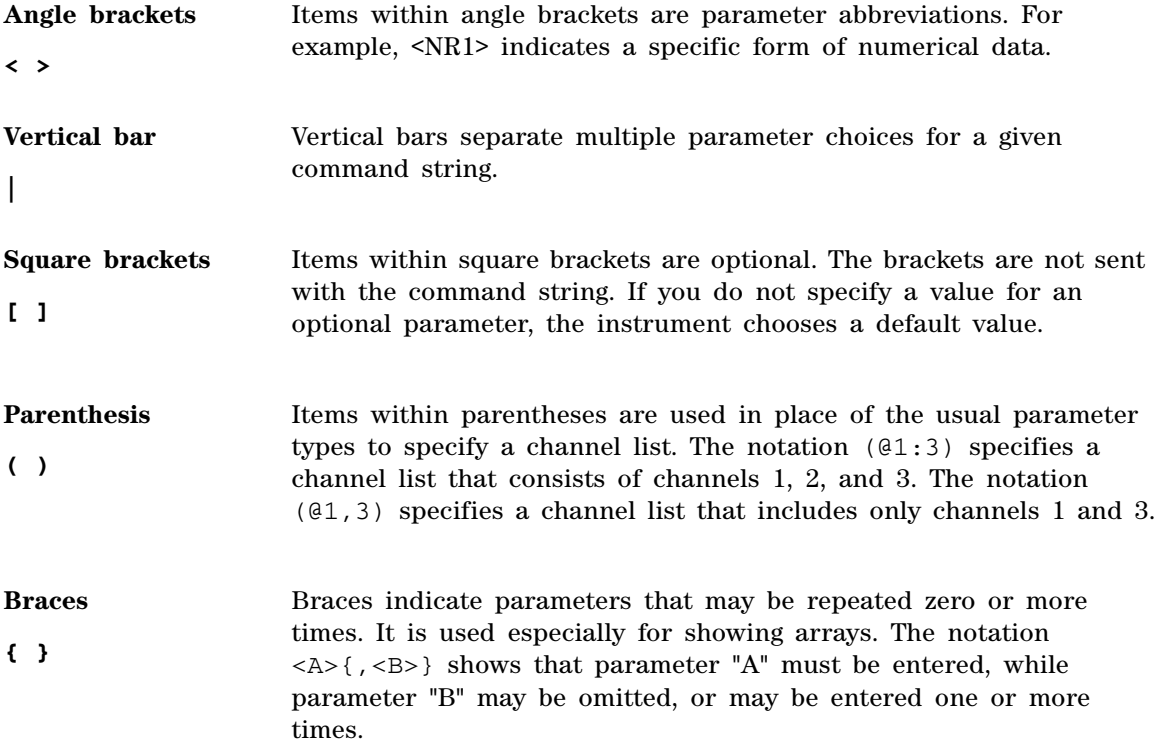

#### **1 Introduction to Programming**

Data programmed or queried from the instrument is ASCII. The data may be numerical or character string.

- **<NR1>** Digits with an implied decimal point assumed at the right of the least-significant digit. Example: 273
- **<NR2>** Digits with an explicit decimal point. Example: 27.3
- **<NR3>** Digits with an explicit decimal point and an exponent. Example: 2.73E+02
- **<NRf>** Extended format that includes <NR1>, <NR2>, and <NR3>.

Examples: 273 27.3 2.73E+02

**<NRf+>** Expanded decimal format that includes <NRf> and MIN, MAX.

Examples: 273 27.3 2.73E+02 MAX

MIN and MAX are the minimum and maximum limit values that are implicit in the range specification for the parameter.

- **<Bool>** Boolean Data. Can be numeric (0, 1) or named (OFF, ON).
- **<SPD>** String Program Data. Programs string parameters enclosed in single or double quotes.
- **<CPD>** Character Program Data. Programs discrete parameters. Accepts both the short form and long form.
- **<SRD>** String Response Data. Returns string parameters enclosed in single or double quotes.
- **<CRD>** Character Response Data. Returns discrete parameters. Only the short form of the parameter is returned.
- **<AARD>** Arbitrary ASCII Response Data. Permits the return of undelimited 7-bit ASCII. This data type has an implied message terminator.
- **<Block>** Arbitrary Block Response Data. Permits the return of definite length and indefinite length arbitrary response data. This data type has an implied message terminator.

### <span id="page-10-2"></span><span id="page-10-0"></span>**Command Separators**

A colon ( **:** ) is used to separate a command keyword from a lower-level keyword. You must insert a blank space to separate a parameter from a command keyword. If a command requires more than one parameter, you must separate adjacent parameters using a comma as shown below.

```
ROUT:CLOS (@101)
```
A semicolon ( **;** ) is used to separate commands within the same subsystem and also minimize typing. For example, sending the following command string.

```
ROUT:OPEN (@101); CLOS (@102)
```
... is the same as sending the following two commands.

ROUT:OPEN (@101) ROUT:CLOS (@102)

Use a colon and semicolon to link commands from different subsystems. For example, in the following command string, an error is generated if you do not use both the colon and semicolon.

```
ROUT:CLOS (@101);: DIAG:REL:CYCL:CLE (@101)
```
### <span id="page-10-3"></span><span id="page-10-1"></span>**Querying Parameter Settings**

You can query the current value of most parameters by adding a question mark ( **?** ) to the command. For example, the following command closes channel 101.

ROUT:CLOS (@101)

You can then query the current range settings by sending:

ROUT:CLOS? (@101)

### <span id="page-11-3"></span><span id="page-11-1"></span>**SCPI Command Terminators**

A command string sent to the instrument must terminate with a  $\leq$ new line> (<NL>) character. The IEEE-488 End-Of-Identify (EOI) message is interpreted as a <NL> character and can be used to terminate a command string in place of a  $\langle N_{\text{L}} \rangle$  character. A  $\langle \langle \text{carriage return} \rangle$  followed by a  $\langle N_{\rm L}\rangle$  is also accepted. Command string termination will always reset the current SCPI command path to the root level.

### <span id="page-11-5"></span><span id="page-11-2"></span>**IEEE-488.2 Common Commands**

The IEEE-488.2 standard defines a set of common commands that perform functions such as reset, self-test, and status operation. Common commands always begin with an asterisk ( **\*** ), are three characters in length, and may include one or more parameters. The command keyword is separated from the first parameter by a blank space. Use a semicolon ( **;** ) to separate multiple commands as shown below.

```
*RST; *CLS; *ESE 32; *OPC?
```
### <span id="page-11-4"></span><span id="page-11-0"></span>**Channel List Parameters**

The channel parameter is required to address one or more channels.

It has the following syntax.

```
(@<ch_list> [,<ch_list>][,<ch_list>])
```
You can also specify a range of sequential channels as follows.

```
(@<start_ch_list>:<end_ch_list>)
```
The following command closes channel 101 on the module.

ROUT:CLOS (@101) // For single channel selection.

The following command closes channels 101, 103, and 107 on the module.

ROUT: CLOS (@101,103,107) // By using ',' for individual channel selection in the same row.

The following commands close channels 101, 303, and 405 on the module.

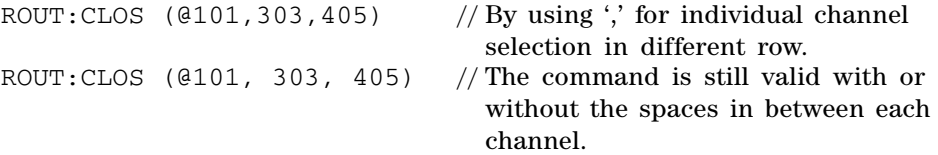

The following command closes channels 201 through 203.

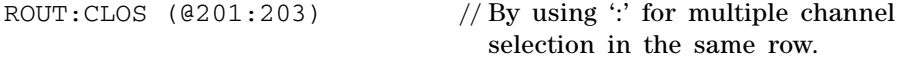

The following command closes channels 106 through 303.

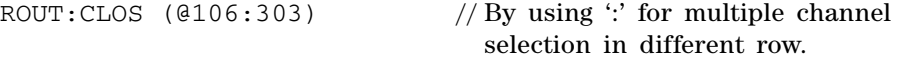

The following command closes channels 101 and 201 through 203 and 303.

ROUT: CLOS (@101,201:203,303) // By using ',' and ':' for multiple channel selection.

The following command closes channels 101 through 108 and 205 through 308.

ROUT:CLOS (@101:108,205:308) // By using ':' and ',' for multiple channel selection.

When you specify a range of channels, the first and last channel in the range must be valid and any channel within the range that is invalid will be ignored (no error will be generated). Query results are returned in the order they are specified in the list.

**NOTE** When adding a channel list parameter to a query, you must include a space character<br>
MOTE At the space of a space of a space of a space of a space of a space of a space of a space of a space of a space of a space of between the query indicator (?) and channel list parameter such as ROUT:CLOS? (@<ch\_list>). Otherwise error **–103, ''Invalid separator''** will occur.

**Keysight U2751A USB Modular Switch Matrix Programmer's Reference Guide**

### <span id="page-14-1"></span><span id="page-14-0"></span>**2 SCPI Status Registers**

[SCPI Status Registers 10](#page-15-1) [Status Byte Register 11](#page-16-1) [Standard Event Register 12](#page-17-1)

This chapter explains the SCPI status registers that record various instrument conditions of the U2751A USB modular switch matrix.

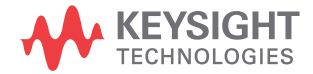

#### **2 SCPI Status Registers**

### <span id="page-15-1"></span><span id="page-15-0"></span>**SCPI Status Registers**

The U2751A uses the Status Byte and Standard Event register groups to record a variety of instrument conditions. The figure below shows the relationship between various registers in the U2751A SCPI status system.

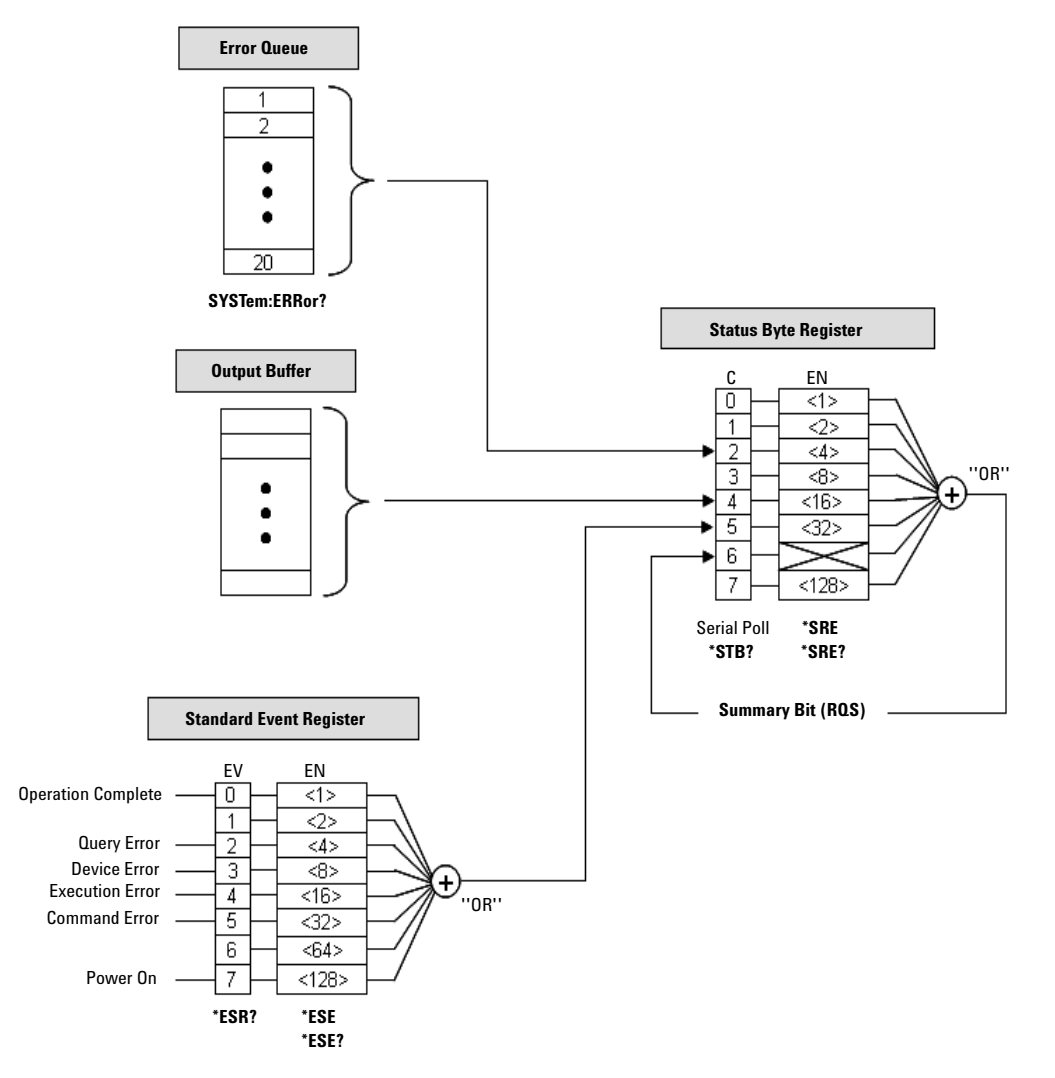

**Figure 2-1** Status system diagram

### <span id="page-16-1"></span><span id="page-16-0"></span>**Status Byte Register**

The Status Byte summary register reports conditions from the other status registers. The bits are not cleared when you read the register.

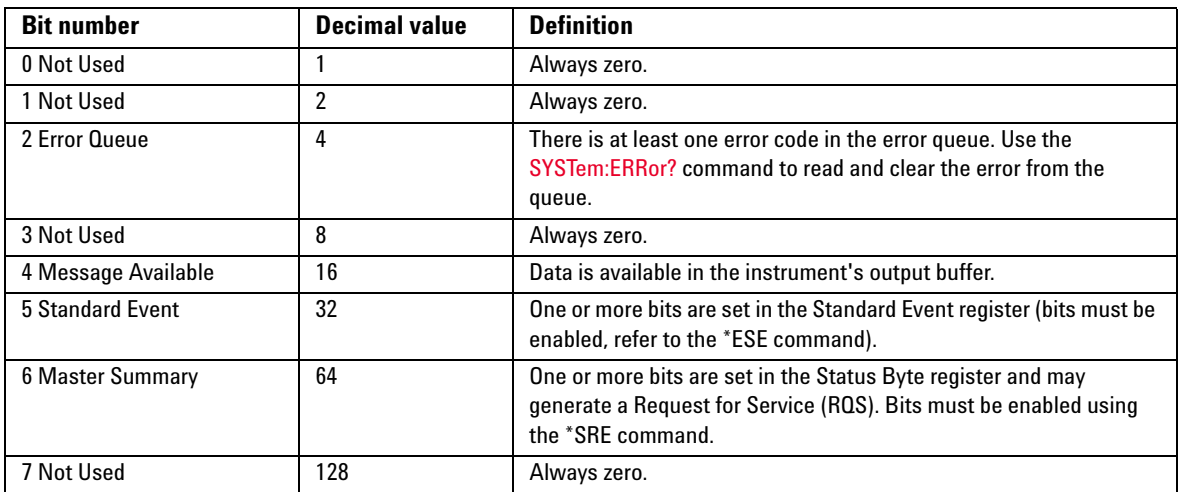

#### **Bit Definitions: Status Byte Register**

The Status Byte summary register will be cleared when:

- **•** you execute the clear status (\*CLS) command
- **•** querying the Standard Event register (\*ESR? command will clear only bit 5 in the summary register)

The Status Byte Enable register is cleared when you execute the \*SRE 0 command.

### <span id="page-17-1"></span><span id="page-17-0"></span>**Standard Event Register**

The Standard Event register reports the following types of instrument events: power-on detected, command syntax errors, command execution errors, self-test or calibration errors, query errors, or when an \*OPC command is executed. All of these conditions can be reported in the Standard Event summary bit through enable register. To set the enable register mask, key in a decimal value to the register using the event status enable (\*ESE) command.

#### **Bit Definitions: Standard Event Register**

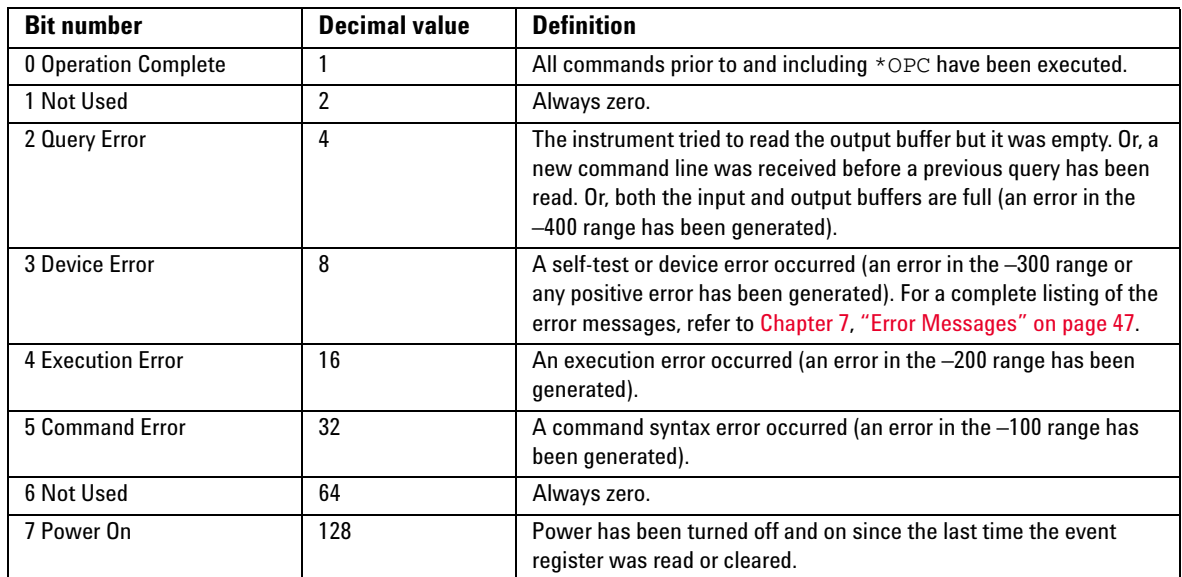

The Standard Event register is cleared when:

- you execute the clear status (\*CLS) command
- **•** querying the event register using the event status register (\*ESR?) command

The Standard Event Enable register is cleared when you execute the \*ESE 0 command.

**NOTE** Please refer to [Chapter 6,](#page-34-0) ["IEEE-488.2 Common Commands" on page 29](#page-34-1) for more details of the common IEEE commands mentioned above.

**Keysight U2751A USB Modular Switch Matrix Programmer's Reference Guide**

## <span id="page-18-1"></span><span id="page-18-0"></span>**3 DIAGnostic Subsystem**

[DIAGnostic:RELay:CYCLes? 14](#page-19-1) [DIAGnostic:RELay:CYCLes:CLEar 15](#page-20-1)

This chapter explains how the DIAGnostic command subsystem operates.

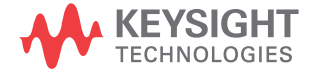

### <span id="page-19-1"></span><span id="page-19-0"></span>**DIAGnostic:RELay:CYCLes?**

#### **Syntax**

DIAGnostic:RELay:CYCLes? (@<ch\_list>)

This query returns the cycle count of the relay at the specified channels.

#### **Parameter**

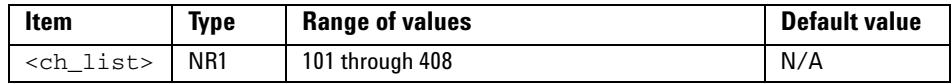

#### **Returned Query Format**

<NR1> [,<NR1>]

#### **Example**

DIAG:REL:CYCL? (@101,104,103) //Queries the number of relay cycles.

Typical Response: 10000,100,10

### <span id="page-20-1"></span><span id="page-20-0"></span>**DIAGnostic:RELay:CYCLes:CLEar**

#### **Syntax**

DIAGnostic:RELay:CYCLes:CLEar (@<ch\_list>)

This command sets the relay cycle counter of the specified channel(s) to zero.

#### **Parameter**

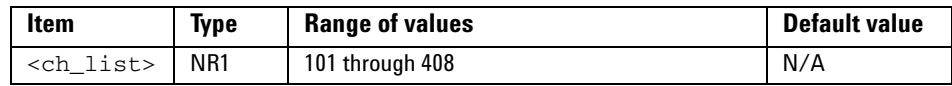

#### **Example**

DIAG:REL:CYCL:CLE (@101)

**NOTE** This command is used to clear the relay cycle counter when the user changes a new relay.

#### **3 DIAGnostic Subsystem**

**Keysight U2751A USB Modular Switch Matrix Programmer's Reference Guide**

## <span id="page-22-1"></span><span id="page-22-0"></span>**4 ROUTe Subsystem**

[ROUTe:CLOSe 18](#page-23-1) [ROUTe:CLOSe? 19](#page-24-1) [ROUTe:OPEN 20](#page-25-1) [ROUTe:OPEN? 21](#page-26-1)

The ROUTe command subsystem is used to control the matrix relays.

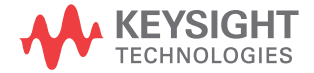

### <span id="page-23-1"></span><span id="page-23-0"></span>**ROUTe:CLOSe**

#### **Syntax**

ROUTe:CLOSe (@<ch\_list>)

This command closes the specified channels in the channel list. The channel number represents the matrix cross-point of a row (one digit) and a column (two digits). For example, channel 308 represents cross-point at row 3 and column 8.

#### **Parameter**

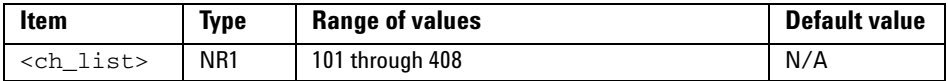

#### **Examples**

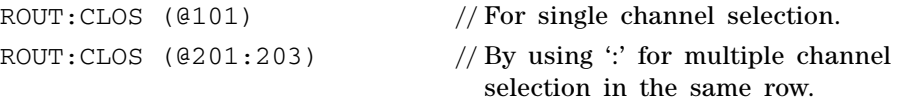

**NOTE** Please refer to [Chapter 1, "Channel List Parameters" on page 6](#page-11-0) for more possible combinations of this command.

#### **See Also**

[ROUTe:CLOSe?](#page-24-1)

[ROUTe:OPEN](#page-25-1)

### <span id="page-24-1"></span><span id="page-24-0"></span>**ROUTe:CLOSe?**

#### **Syntax**

ROUTe:CLOSe? (@<ch\_list>)

This query returns the state of the specified channels. It returns "1" if the channel is closed or "0" if the channel is opened.

#### **Parameter**

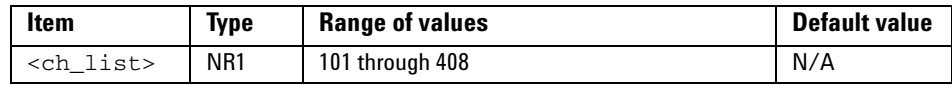

#### **Returned Query Format**

```
<NR1> [,<NR1>]
```
#### **Examples**

ROUT:CLOS? (@101)

// Returns 1 if close, 0 if open.

Typical Response: 1 ROUT:CLOS? (@101,105,207,304) // Returns 1 if close, 0 if open.

Typical Response: 1,1,1,0

ROUT:CLOS? (@108:203,307:404) // Returns 1 if close, 0 if open.

Typical Response: 1,1,1,0,0,1,1,0,1,1

#### **See Also**

[ROUTe:CLOSe](#page-23-1)

### <span id="page-25-1"></span><span id="page-25-0"></span>**ROUTe:OPEN**

#### **Syntax**

ROUTe:OPEN (@<ch\_list>)

This command opens the specified channels in the channel list. The channel number represents the matrix cross-point of a row (one digit) and a column (two digits). For example, channel 308 represents cross-point at row 3 and column 8.

#### **Parameter**

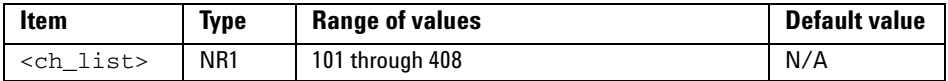

#### **Examples**

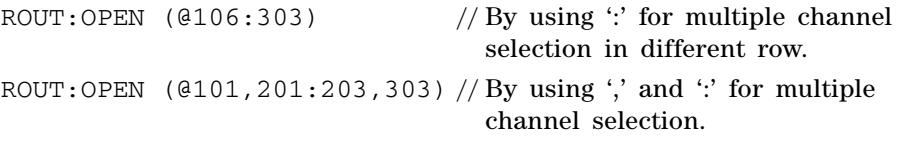

**NOTE** Please refer to [Chapter 1, "Channel List Parameters" on page 6](#page-11-0) for more possible<br>
non-hinering of this commond combinations of this command.

#### **See Also**

[ROUTe:CLOSe](#page-23-1)

[ROUTe:OPEN?](#page-26-1)

### <span id="page-26-1"></span><span id="page-26-0"></span>**ROUTe:OPEN?**

#### **Syntax**

ROUTe:OPEN? (@<ch\_list>)

This query returns the state of the specified channels. It returns "1" if the channel is opened or "0" if the channel is closed.

#### **Parameter**

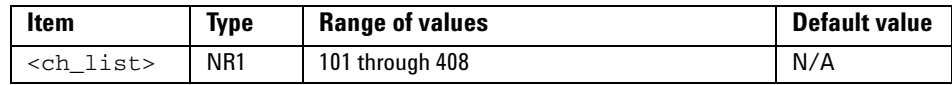

#### **Returned Query Format**

```
<NR1> [,<NR1>]
```
#### **Examples**

ROUT:OPEN? (@101)

// Returns 1 if open, 0 if close.

Typical Response: 1 ROUT:OPEN? (@101,205,307,404) // Returns 1 if open, 0 if close. Typical Response: 1,1,1,0 ROUT:OPEN? (@108:203,307:404) // Returns 1 if open, 0 if close. Typical Response: 1,1,1,0,0,1,1,0,1,1

#### **See Also**

[ROUTe:OPEN](#page-25-1)

#### **4 ROUTe Subsystem**

**Keysight U2751A USB Modular Switch Matrix Programmer's Reference Guide**

## <span id="page-28-1"></span><span id="page-28-0"></span>**5 SYSTem Subsystem**

[SYSTem:CDEScription? 24](#page-29-1) [SYSTem:ERRor? 25](#page-30-1) [SYSTem:VERSion? 27](#page-32-1)

This chapter explains the functions of the SYSTem command subsystem.

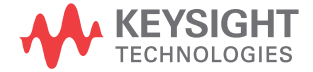

### <span id="page-29-1"></span><span id="page-29-0"></span>**SYSTem:CDEScription?**

#### **Syntax**

SYSTem:CDEScription?

This query returns the slot number and chassis number (chassis ID).

#### **Remarks**

- **•** It is only applicable when the U2751A is used in the modular instrument chassis.
- **•** If the U2751A is used as a standalone module, the query will return a default slot number ''+7'' and chassis number ''+0''.
- **•** Please refer to the *U2781A Modular Instrument Chassis User's Guide* for the details.

#### **Returned Query Format**

<NR1>, <NR1>

#### **Examples**

The following query returns the slot number  $4 + 2$ " and chassis number  $4 + 5$ ".

SYST:CDES?

Typical Response: +2, +5

If the U2751A is used as a standalone module, the following query returns the default slot number ''+7'' and chassis number ''+0''.

SYST:CDES?

Typical Response: +7, +0

### <span id="page-30-1"></span><span id="page-30-0"></span>**SYSTem:ERRor?**

#### **Syntax**

SYSTem:ERRor?

This query returns the error number and its corresponding message string from the instrument's error queue. A record of up to 20 errors can be stored in the instrument's error queue. The USB remote interface I/O session has its own interface-specific error queue. Errors that appear in the error queue of the I/O session cause the error.

For a complete listing of the U2751A's error messages, refer to [Chapter 7,](#page-52-0) ["Error Messages" on page 47.](#page-52-1)

#### **Remarks**

- **•** This query is only used when the user is controlling the relay using own software.
- **•** Errors are retrieved in first-in, first-out (FIFO) order where the first error returned is the first error that was stored. Once you have read all the interface-specific errors, the errors in the global error queue are retrieved.
- If more than 20 errors have occurred, the last error stored in the queue (the most recent error) is replaced with **–350, "Queue overflow"**. No additional errors are stored until you remove errors from the queue. If no errors have occurred when you read the error queue, the instrument responds with **0, "No error"**.
- **•** Error conditions are also summarized in the Status Byte Register. For more information on the SCPI Status System for the U2751A, refer to [Chapter 2](#page-14-0), ["SCPI Status Registers" on page 9](#page-14-1).
- **•** The interface-specific and global error queues are cleared by the clear status ([\\*CLS](#page-35-0)) command and when power is cycled. The errors are also cleared when you read the error queue. The error queue is not cleared by a factory reset [\(\\*RST\)](#page-45-0) command.

#### **5 SYSTem Subsystem**

#### **Returned Query Format**

 $<$ NR1>,  $<$ SRD>

#### **Example**

SYST:ERR?

Typical Response: **–330, "Self-test failed"**

### <span id="page-32-1"></span><span id="page-32-0"></span>**SYSTem:VERSion?**

#### **Syntax**

SYSTem:VERSion?

This command returns the version of the Standard Commands for Programmable Instruments (SCPI) standard in which the instrument complies with.

#### **Returned Query Format**

 $<$ SRD $>$ 

#### **Example**

The command returns a string in the form of "YYYY.V", where "YYYY" represents the year of the version and "V" represents a version for that year (e.g. 1997.0).

Typical Response: 1997.0

#### **5 SYSTem Subsystem**

## <span id="page-34-1"></span><span id="page-34-0"></span>**6 IEEE-488.2 Common Commands**

[\\*CLS 30](#page-35-1) [\\*ESE/\\*ESE? 31](#page-36-1) [\\*ESR? 34](#page-39-1) [\\*IDN? 36](#page-41-1) [\\*OPC/\\*OPC? 38](#page-43-1) [\\*RST 40](#page-45-1) [\\*SRE/\\*SRE? 41](#page-46-1) [\\*STB? 44](#page-49-1) [\\*TST? 46](#page-51-1)

This chapter contains information on the IEEE-488.2 Common (\*) Commands supported by the U2751A. It also describes the universal command statements which form the nucleus of the GPIB programming understood by all instruments in the network. When combined with the programming language codes, the commands provide all management and data communication instructions for the system.

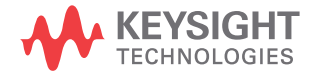

## <span id="page-35-1"></span><span id="page-35-0"></span>**\*CLS**

#### **Syntax**

\*CLS

This command is used to clear the event registers in all register groups and also clears the error queue.

**NOTE** For more information on the system registers, refer to [Chapter 2,](#page-14-0) "SCPI Status [Registers" on page 9.](#page-14-1)

#### **Example**

The following command clears the event register bits.

\*CLS

### <span id="page-36-1"></span><span id="page-36-0"></span>**\*ESE/\*ESE?**

#### **Syntax**

\*ESE <enable\_value>

This command enables the bits in the enable register for the Standard Event register group. The selected bits are then reported to bit 5 of the Status Byte register.

\*ESE?

This will query the Standard Event enable register group.

**NOTE** For more information on the system registers, refer to [Chapter 2,](#page-14-0) "SCPI Status [Registers" on page 9.](#page-14-1)

#### **Parameter**

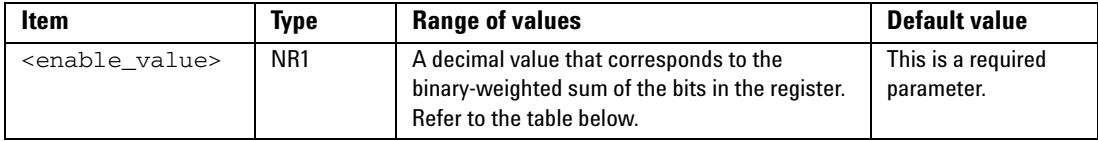

#### **Remarks**

**•** The following table lists the bit definitions for the Standard Event register.

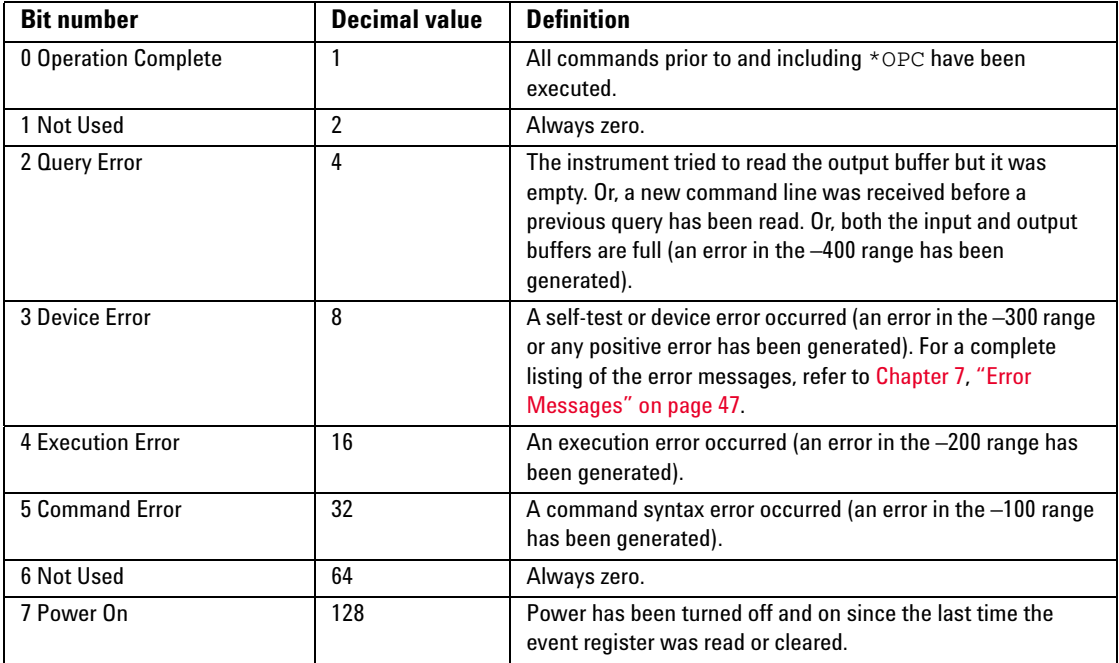

- Use the <enable value> parameter to specify which bits will be enabled. The specified decimal value corresponds to the binary-weighted sum of the bits you wish to enable in the register. For example, to enable bit 2 (decimal value = 4), bit 4 (decimal value = 16), and bit 5 (decimal value = 32), the corresponding decimal value would be  $52(4 +$  $16 + 32$ ).
- **•** The clear status [\(\\*CLS](#page-35-1)) command will not clear the enable register but it clears all the bits in the event register.

#### **Returned Query Format**

 $<$ NR1 $>$ 

The query command reads the enable register and returns a decimal value that corresponds to the binary-weighted sum of all the bits set in the register.

For example, if bit 3 (decimal value = 8) and bit 7 (decimal value =  $128$ ) are enabled, the query command will return ''+136''.

#### **Examples**

The following command enables bit 4 (decimal value  $= 16$ ) in the enable register. If an execution error occurs, this condition will be reported to the Status Byte register (bit 5 will be set to high).

\*ESE 16

The following query returns the bits enabled in the register.

\*ESE?

Typical Response: +16

#### **See Also**

[\\*ESR?](#page-39-1)

### <span id="page-39-1"></span><span id="page-39-0"></span>**\*ESR?**

#### **Syntax**

\*ESR?

This query returns the value of the event register of the Standard Event status group. Once it is read, it will be cleared automatically.

**NOTE** For more information on the system registers, refer to [Chapter 2,](#page-14-0) "SCPI Status [Registers" on page 9.](#page-14-1)

#### **Remarks**

**•** The following table lists the bit definitions for the Standard Event register.

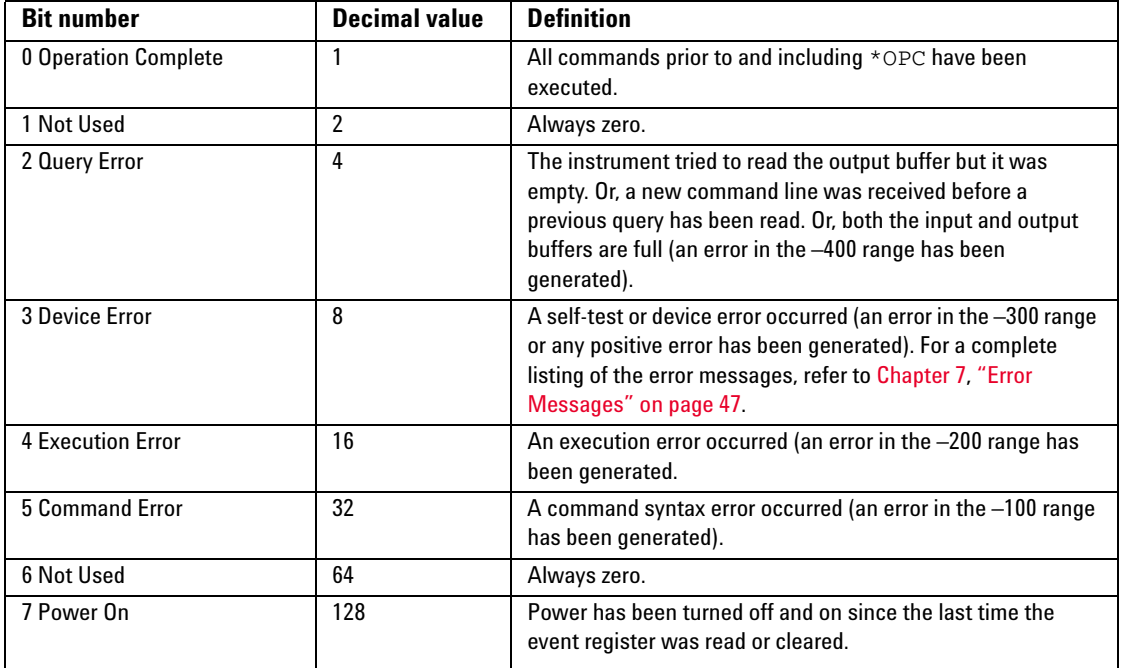

- **•** For any event to be reported on the Status Byte register group, the corresponding bits in the event register must be enabled using the  $*ESE$ command.
- **•** Once a bit is set, it will remain set until cleared by reading the event register or the clear status ([\\*CLS\)](#page-35-1) command.

#### **Returned Query Format**

 $<$ NR1 $>$ 

The query command reads the event register and returns a decimal value that corresponds to the binary-weighted sum of all the bits set in the register.

For example, if bit 3 (decimal value = 8) and bit 7 (decimal value =  $128$ ) are enabled, the query command will return "+136".

#### **Example**

The following query returns the value of the event register (bit 4 is set).

\*ESR?

Typical Response: +16

#### **See Also**

[\\*ESE/\\*ESE?](#page-36-1)

### <span id="page-41-1"></span><span id="page-41-0"></span>**\*IDN?**

#### **Syntax**

\*IDN?

This command reads the instrument's identification string which contains four comma-separated fields. The first field is the manufacturer's name, the second is the model number of the instrument, the third is the serial number, and the fourth is the firmware revision which contains three firmwares separated by dashes.

**NOTE** For more information on the system registers, refer to [Chapter 2,](#page-14-0) "SCPI Status [Registers" on page 9.](#page-14-1)

#### **Returned Query Format**

<AARD>

The command returns a string with the following format.

KEYSIGHT TECHNOLOGIES,U2751A,<Serial Number>,Va.aa-b.bb-c.cc

- a.aa = Mainframe revision number
- b.bb = Matrix code revision number
- c.cc = Boot code revision number

#### **Example**

The following query returns the instrument's identification string.

\*IDN?

Typical Response:

KEYSIGHT TECHNOLOGIES,U2751A,MY12345678,V1.00-1.00-1.00

If the system is unable to recognize the model number or serial number, the \*IDN? command will return the default value of the model and serial number. Please perform self-test for error check.

Typical Response:

KEYSIGHT TECHNOLOGIES,U2751X,MY1234567X,V1.00-1.00-1.00

### <span id="page-43-1"></span><span id="page-43-0"></span>**\*OPC/\*OPC?**

#### **Syntax**

\*OPC

The command is mainly used for program synchronization. It causes the instrument to set the OPC bit (bit 0) of the Standard Event Status register when the instrument has completed all pending operation sent before the \*OPC command.

\*OPC?

This query returns "1" to the output buffer at the completion of all the pending operation. \*OPC? command does not suspend processing of commands.

**NOTE** For more information on the system registers, refer to [Chapter 2,](#page-14-0) "SCPI Status [Registers" on page 9.](#page-14-1)

#### **Remarks**

- **•** Please take note of the difference between \*OPC and \*OPC?.
- **•** Pending operation have completed when:
	- **•** all commands sent before \*OPC have completed. Commands are executed sequentially (the execution of a command has to be completed before the next one is being executed)
	- **•** all triggered actions have completed
- **•** \*OPC does not prevent the processing of subsequent commands, however, the OPC bit will not be set until all pending operation have completed.

#### **Returned Query Format**

 $<$ NR1 $>$ 

The command returns "1" to the output buffer.

#### **Examples**

The following command waits until the closing of channel 101 command has been executed and then sets the "Operation Complete" bit.

ROUT:CLOS (@101); \*OPC

#### **See Also**

[\\*ESE/\\*ESE?](#page-36-1)

[\\*ESR?](#page-39-1)

### <span id="page-45-1"></span><span id="page-45-0"></span>**\*RST**

#### **Syntax**

\*RST

This command is used to reset the relays. It will turn all relays to open state.

#### **Example**

The following command resets the instrument.

\*RST

### <span id="page-46-1"></span><span id="page-46-0"></span>**\*SRE/\*SRE?**

#### **Syntax**

\*SRE <enable\_value>

This command enables the bits in the enable register for the Status Byte register group. Once enabled, the corresponding bits may generate a Request for Service (RQS) in the Status Byte register. This RQS event may generate a "call back" to your application as a type of asynchronous interrupt.

#### \*SRE?

The query command reads the enable register and returns a decimal value that corresponds to the binary-weighted sum of all the bits set in the register. For example, if bit 2 (decimal value = 4) and bit 6 (decimal value = 64) are enabled, the query command will return "+68".

**NOTE** For more information on the system registers, refer to [Chapter 2,](#page-14-0) "SCPI Status [Registers" on page 9.](#page-14-1)

#### **Parameter**

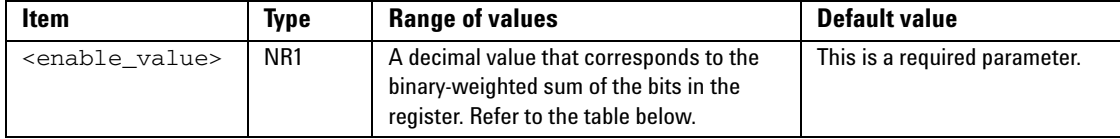

#### **Remarks**

**•** The following table lists the bit definitions for the Status Byte register.

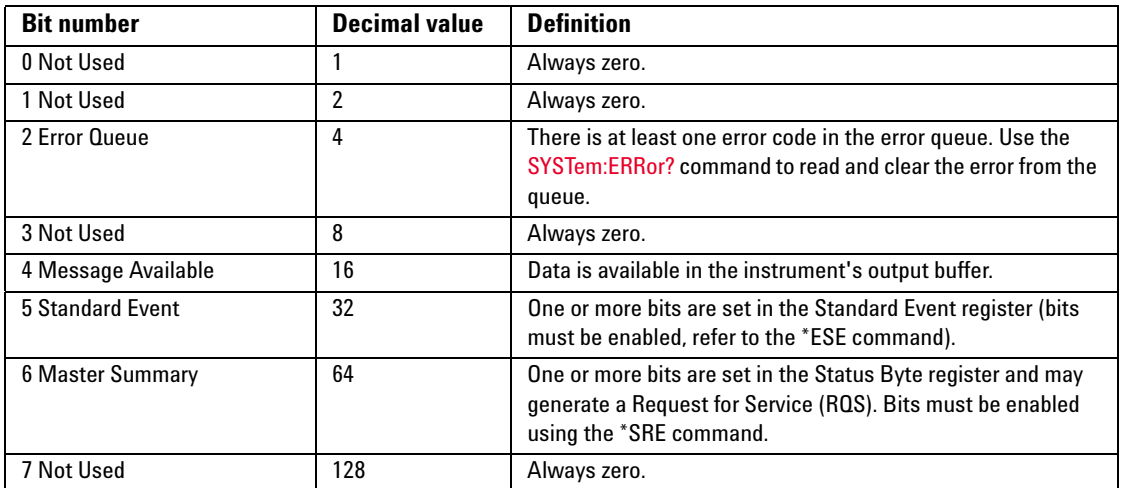

- **•** Use the <enable\_value> parameter to specify which bits will be enabled. The specified decimal value corresponds to the binary-weighted sum of the bits you wish to enable in the register. For example, to enable bit 1 (decimal value = 2), bit 3 (decimal value = 8), and bit  $6$ (decimal value = 64), the corresponding decimal value would be  $74$  (2 +  $8 + 64$ ).
- **•** The Status Byte Enable register will be cleared when you execute the \*SRE 0 command.

#### **Returned Query Format**

 $<$ NR1 $>$ 

The query command reads the enable register and returns a decimal value that corresponds to the binary-weighted sum of all the bits set in the register.

For example, if bit 3 (decimal value = 8) and bit 7 (decimal value =  $128$ ) are enabled, the query command will return "+136".

#### **Examples**

The following command enables bit 4 (decimal value = 16) in the enable register.

\*SRE 16

The following query returns the bits enabled in the register.

\*SRE?

Typical Response: +16

#### **See Also**

[\\*STB?](#page-49-1)

### <span id="page-49-1"></span><span id="page-49-0"></span>**\*STB?**

#### **Syntax**

\*STB?

Queries the condition register for the Status Byte register group. The bits are not cleared when you read the register.

#### **Remarks**

**•** The following table lists the bit definitions for the Status Byte register.

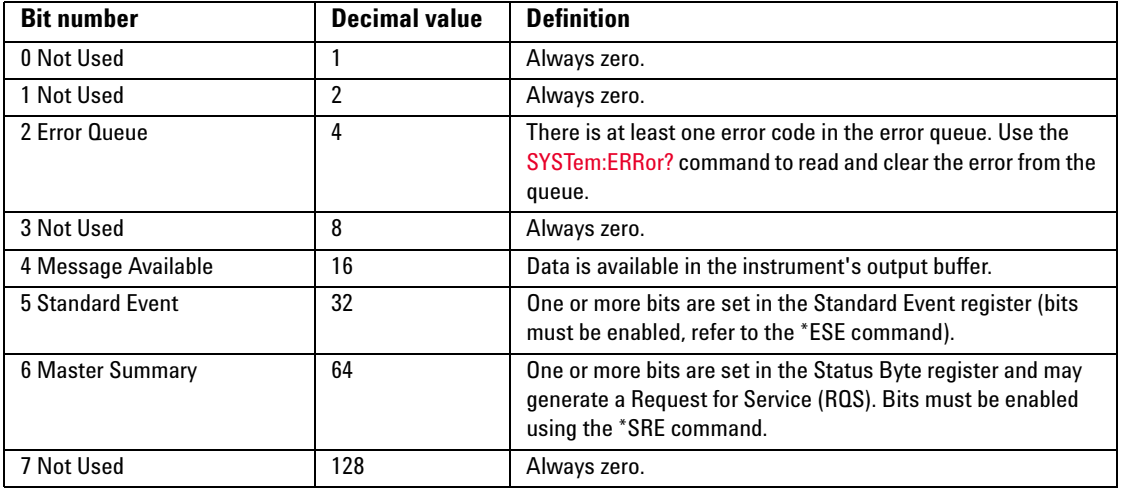

- **•** The Status Byte condition register is cleared when you execute the clear status [\(\\*CLS](#page-35-1)) command. Clearing an event register will clear the corresponding bits in the Status Byte summary register (bit 5).
- **•** The Status Byte Enable register is cleared when you execute the \*SRE 0 command.

#### **Returned Query Format**

 $<$ NR1 $>$ 

The query command reads the condition register and returns a decimal value which corresponds to the binary-weighted sum of all the bits set in the register (refer to the table under **Remarks**). For example, if bit 1 (decimal value = 2) and bit 4 (decimal value = 16) are set (and the corresponding bits are enabled), this command will return "+18".

#### **Example**

The following command reads the condition register (bits 3 and 4 are set).

\*STB?

Typical Response: +24

**See Also**

[\\*CLS](#page-35-1)

[\\*SRE/\\*SRE?](#page-46-1)

### <span id="page-51-1"></span><span id="page-51-0"></span>**\*TST?**

#### **Syntax**

\*TST?

This query command performs a self-test of the instrument and returns a pass/fail indication. This self-test is the same as the self-test conducted when the matrix is powered-on. When self-test fails, error will be reported.

#### **Returned Query Format**

 $<$ NR1 $>$ 

The command returns "+0" (all tests passed) or "+1" (one or more tests failed).

#### **Example**

The following command performs a self-test and returns a pass/fail indication.

\*TST?

Typical Response: +0

**Keysight U2751A USB Modular Switch Matrix Programmer's Reference Guide**

## <span id="page-52-1"></span><span id="page-52-0"></span>**7 Error Messages**

[Error Messages 48](#page-53-2) [Error List 48](#page-53-3)

This U2751A SCPI command errors are summarized in this chapter.

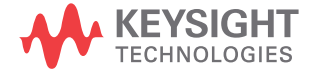

### <span id="page-53-2"></span><span id="page-53-1"></span>**Error Messages**

Error messages are created once a command error or an erroneous condition has been detected.

- **•** Errors are retrieved in first-in, first-out (FIFO) order.
- **•** Errors are cleared as you read them.
- **•** If too many errors occur, the last error stored in the queue (the most recent error) will be replaced with **–350, "Queue overflow"**. No additional errors will be stored until you remove the errors from the queue. If no errors occur when you read the error queue, the instrument will respond with **0, "No error"**.
- **•** [SYSTem:ERRor?](#page-30-0) will read and clear one error from the queue.

### <span id="page-53-0"></span>**Error List**

The table below contains the list of command errors.

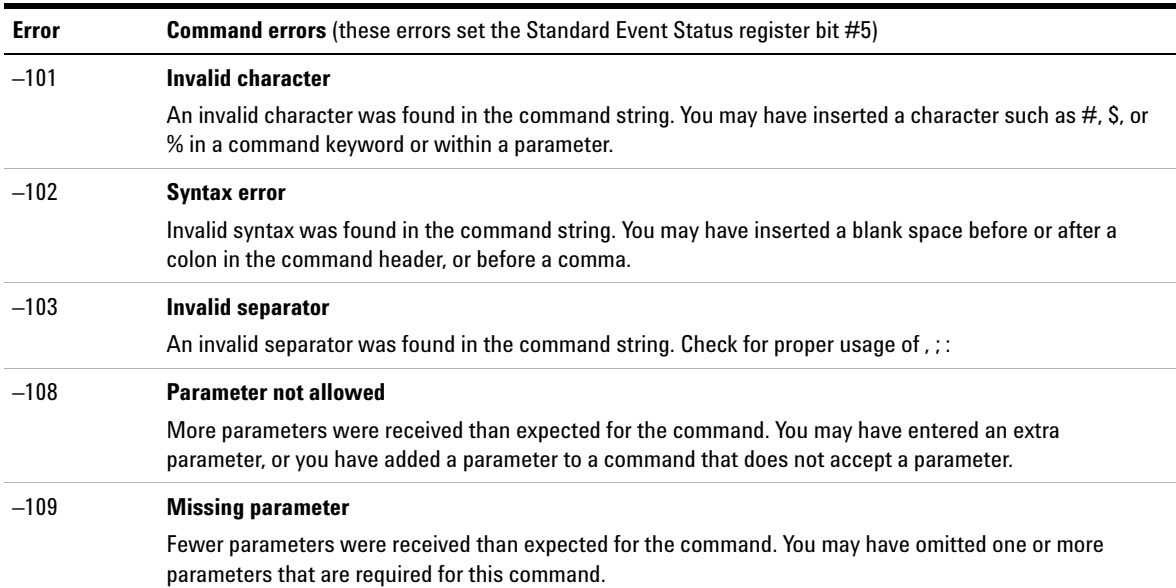

#### <span id="page-53-3"></span>**Table 7-1** Command errors

**Table 7-1** Command errors (continued)

| Error  | <b>Command errors</b> (these errors set the Standard Event Status register bit #5)                                                                                                    |
|--------|----------------------------------------------------------------------------------------------------|
| $-112$ | Program mnemonic too long                                                                                                    |
|        | The header contains more than 12 characters.                                                                                                    |
| $-113$ | <b>Undefined header</b>                                                                                                    |
|        | A command was received that is not valid. You may have misspelled the command or it may not be a valid<br>command. If you are using the short form of the command, remember that it may contain up to four letters. |
| $-121$ | Invalid character in number                                                                                                    |
|        | An invalid character was found in the number specified for a parameter value.                                                                                                    |
|        | Example: *ESE #2                                                                                                    |
| $-148$ | <b>Character data not allowed</b>                                                                                                    |
|        | A discrete parameter was received, but a string or numeric parameter was expected.                                                                                                    |
| $-158$ | <b>String data not allowed</b>                                                                                                    |
|        | A character string was received, but is not allowed for this command.                                                                                                    |

#### The execution errors are listed in the table below.

#### **Table 7-2** Execution errors

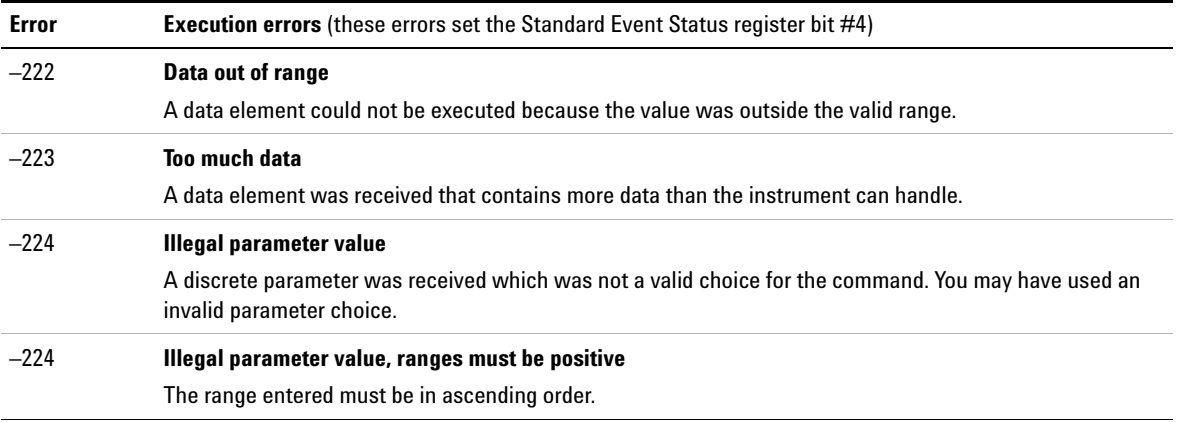

#### **7 Error Messages**

The following table shows the list of device-specific errors.

#### **Table 7-3** Device-specific errors

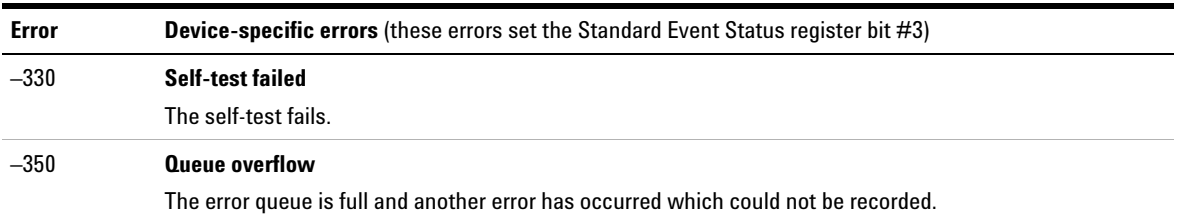

The list of query errors is shown in the following table.

#### **Table 7-4** Query errors

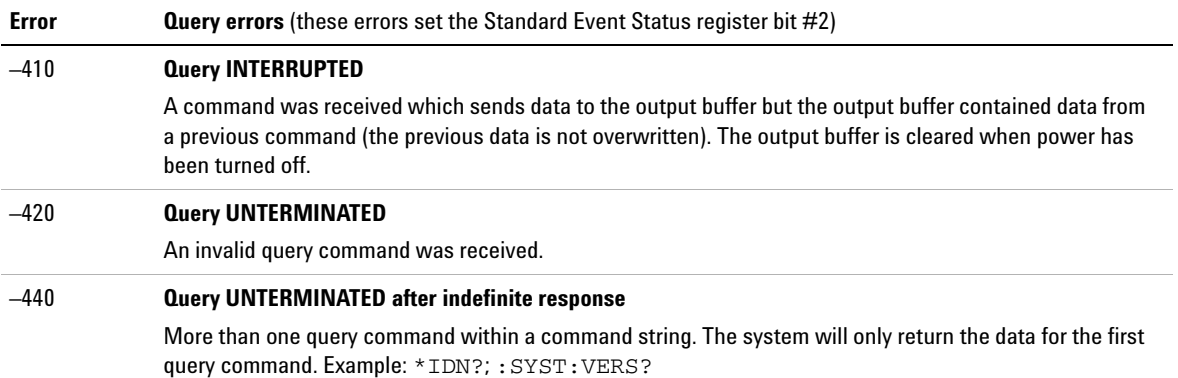

The table below contains the list of instrument errors.

#### **Table 7-5** Instrument errors

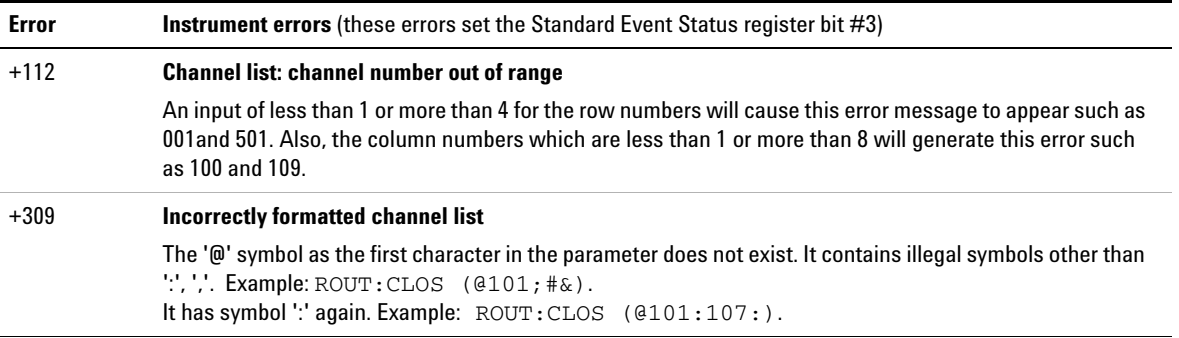

Self-test errors are displayed in the following table.

#### **Table 7-6** Self-test errors

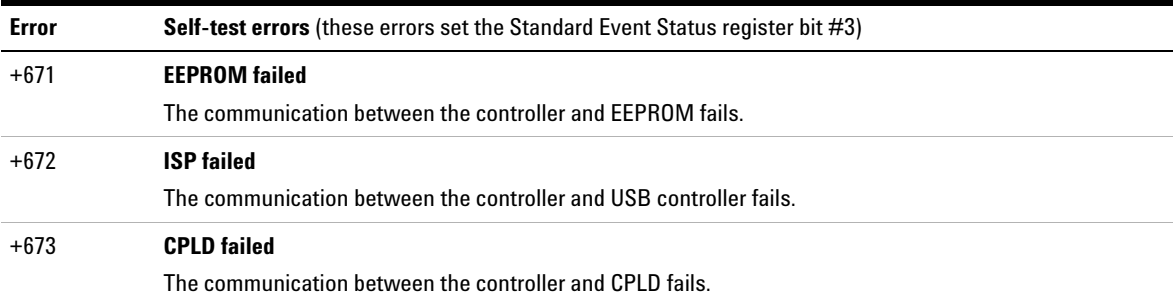

#### **7 Error Messages**

#### **www.keysight.com**

#### **Contact us**

To obtain service, warranty or technical support assistance, contact us at the following phone numbers:

United States: (tel) 800 829 4444 (fax) 800 829 4433 Canada: (tel) 877 894 4414 (fax) 800 746 4866 China: (tel) 800 810 0189 (fax) 800 820 2816 Europe: (tel) 31 20 547 2111 Japan: (tel) (81) 426 56 7832 (fax) (81) 426 56 7840 Korea: (tel) (080) 769 0800 (fax) (080) 769 0900 Latin America: (tel) (305) 269 7500 Taiwan: (tel) 0800 047 866 (fax) 0800 286 331 Other Asia Pacific Countries: (tel) (65) 6375 8100 (fax) (65) 6755 0042

Or visit Keysight worlwide web at: www.keysight.com/find/assist

Product specifications and descriptions in this document subject to change without notice.

This information is subject to change without notice. © Keysight Technologies 2008, 2015 Edition 2, January 2015 <u>\*U2751-90022\*U2751-90022\*U2751-90022\*U2751-90022\*U2751-00022\*U2751-00022\*U2751-00022\*U2751-00022\*U2751-00022\*U</u>

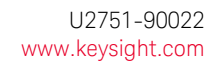

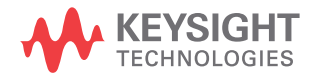